## <<Cisco VPN >>>

 $<<$ Cisco VPN $>$ 

- 13 ISBN 9787115293756
- 10 ISBN 7115293759

出版时间:2012-10

页数:756

1221000

extended by PDF and the PDF

http://www.tushu007.com

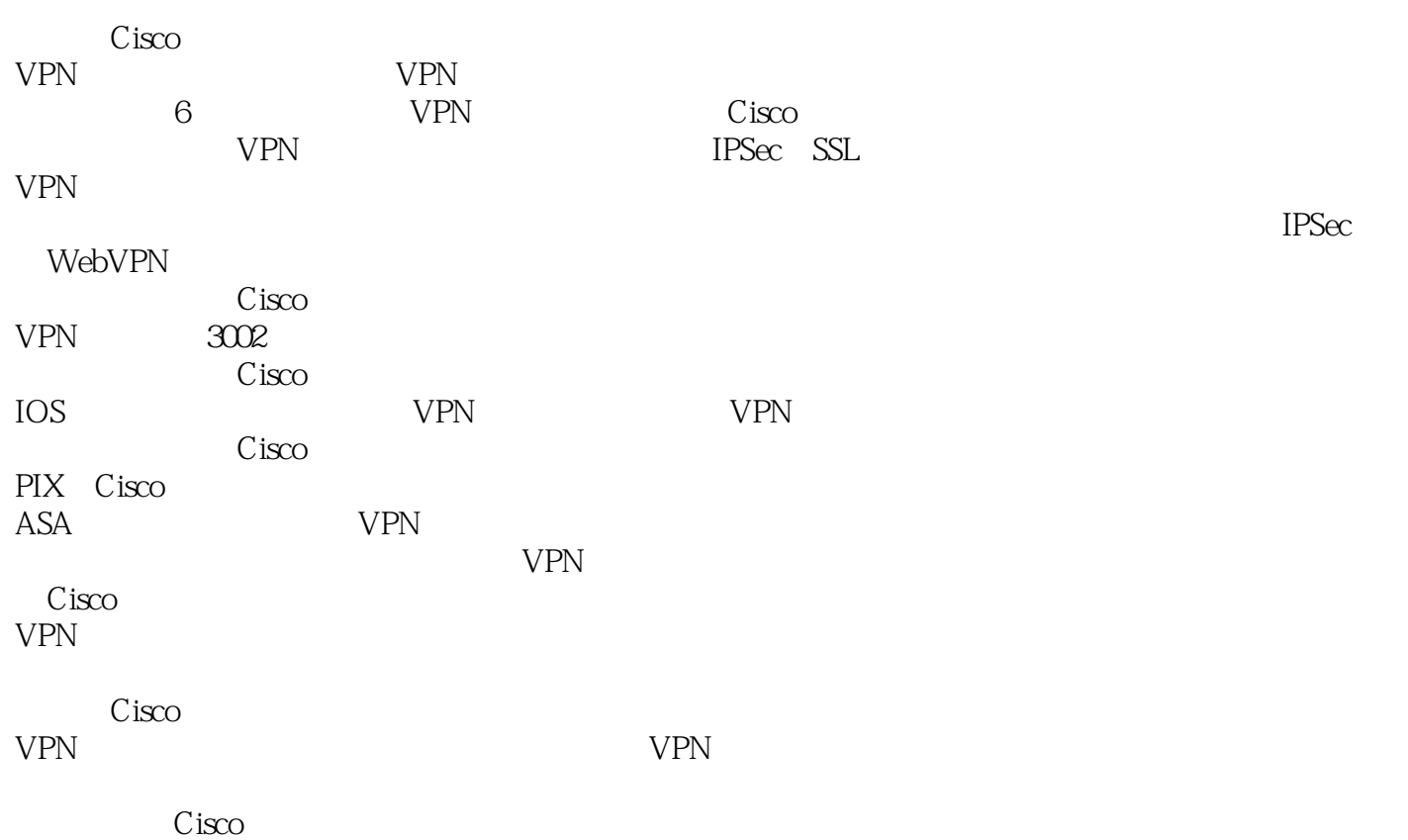

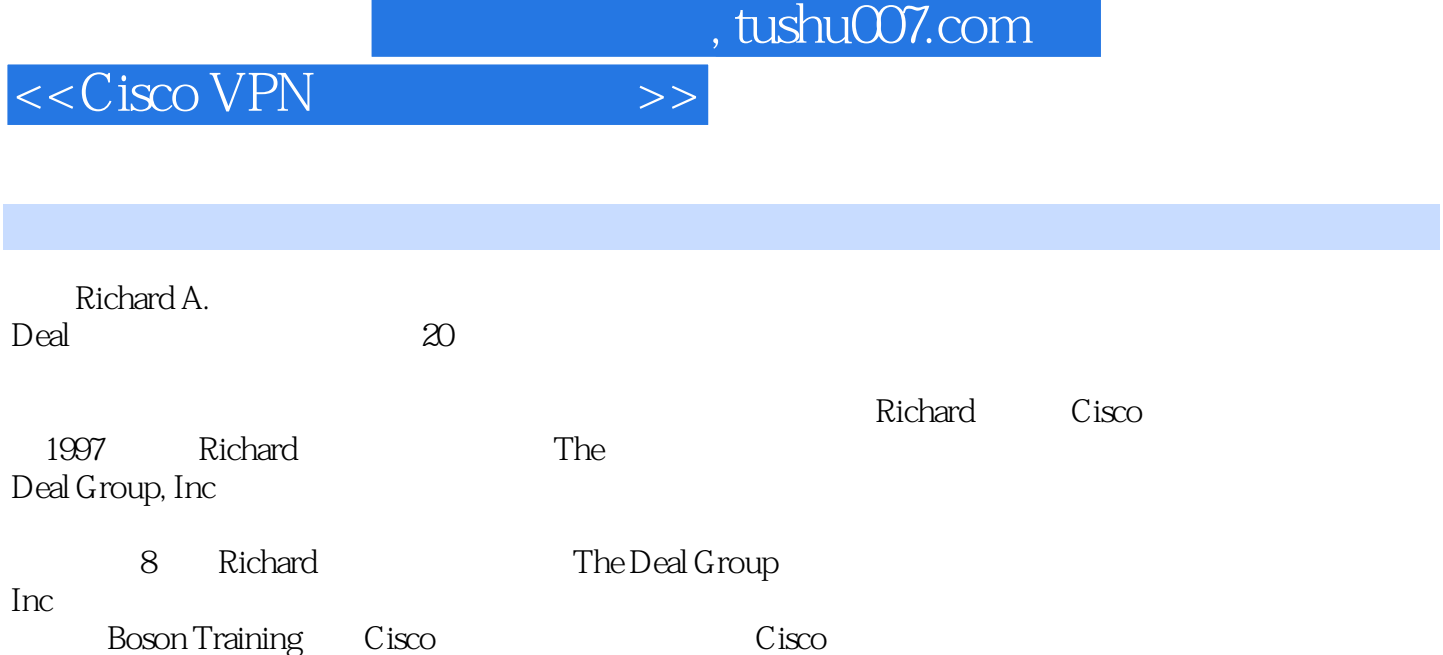

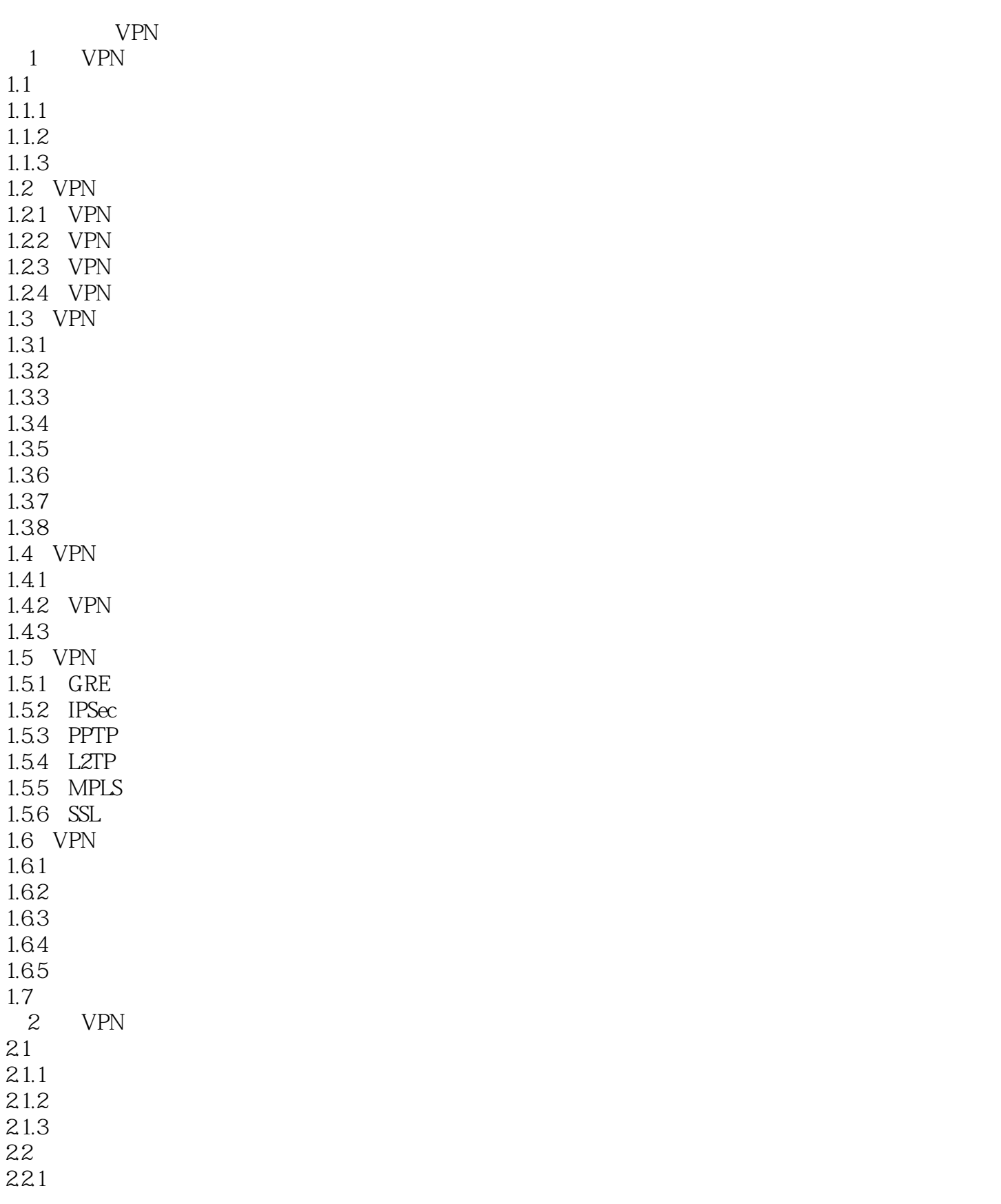

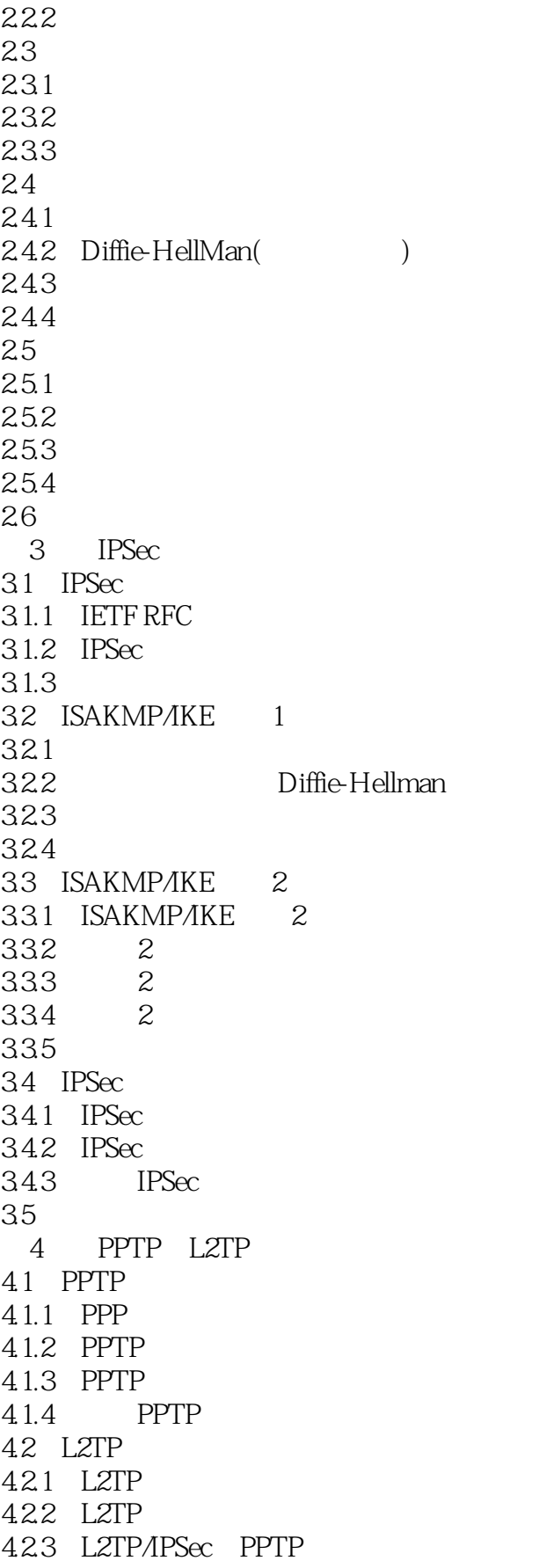

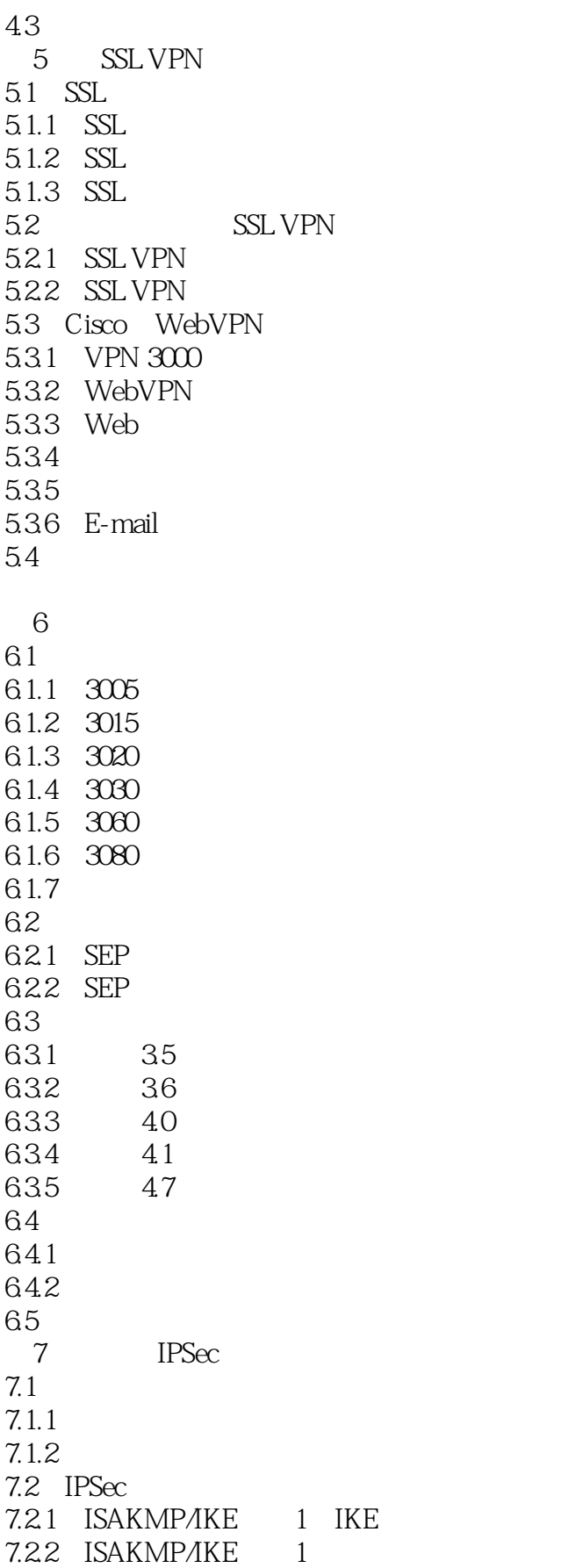

<<Cisco VPN >>>

7.2.3 ISAKMP/IKE 1 IPSec 7.2.4 ISAKMP/IKE 1 Mode/Client Config 7.2.5 ISAKMP/IKE 1 Client FW 7.2.6 ISAKMP/IKE 2 SA 7.3 IPSec L2TP/IPSec (NAC) 7.3.1 IPSec, NAC 7.32 NAC  $7.4$ 8 PPTP L2TP WebVPN 8.1 PPTP L2TP 81.1 PPTP L2TP 8.1.2 PPTP 81.3 LZTP 8.2 WebVPN 821 HTTPS 8.2.2 WebVPN 823 8.2.4 SSL VPN (SSL VPN SVC) 8.2.5 WebVPN Cisco 83  $9<sub>9</sub>$  $9.1$  L<sub>2</sub>L 9.2 ISAKMP/IKE 1  $9.2.1$  IKE 9.2.2 IKE 9.3  $9.31$  L2L  $9.32$  L2L 9.3.3 L2L  $9.4$  L2L  $9.4.1$  $9.4.2$  L2L  $9.43$  L2L  $9.4.4$  L2L 9.5 第10章 集中器的管理  $10.1$ 10.1.1 10.1.2  $10.2$  $10.21$ 10.2.2 RIP 10.2.3 OSPF 10.3 10.3.1 VRRP 10.32 VCA  $10.4$ 

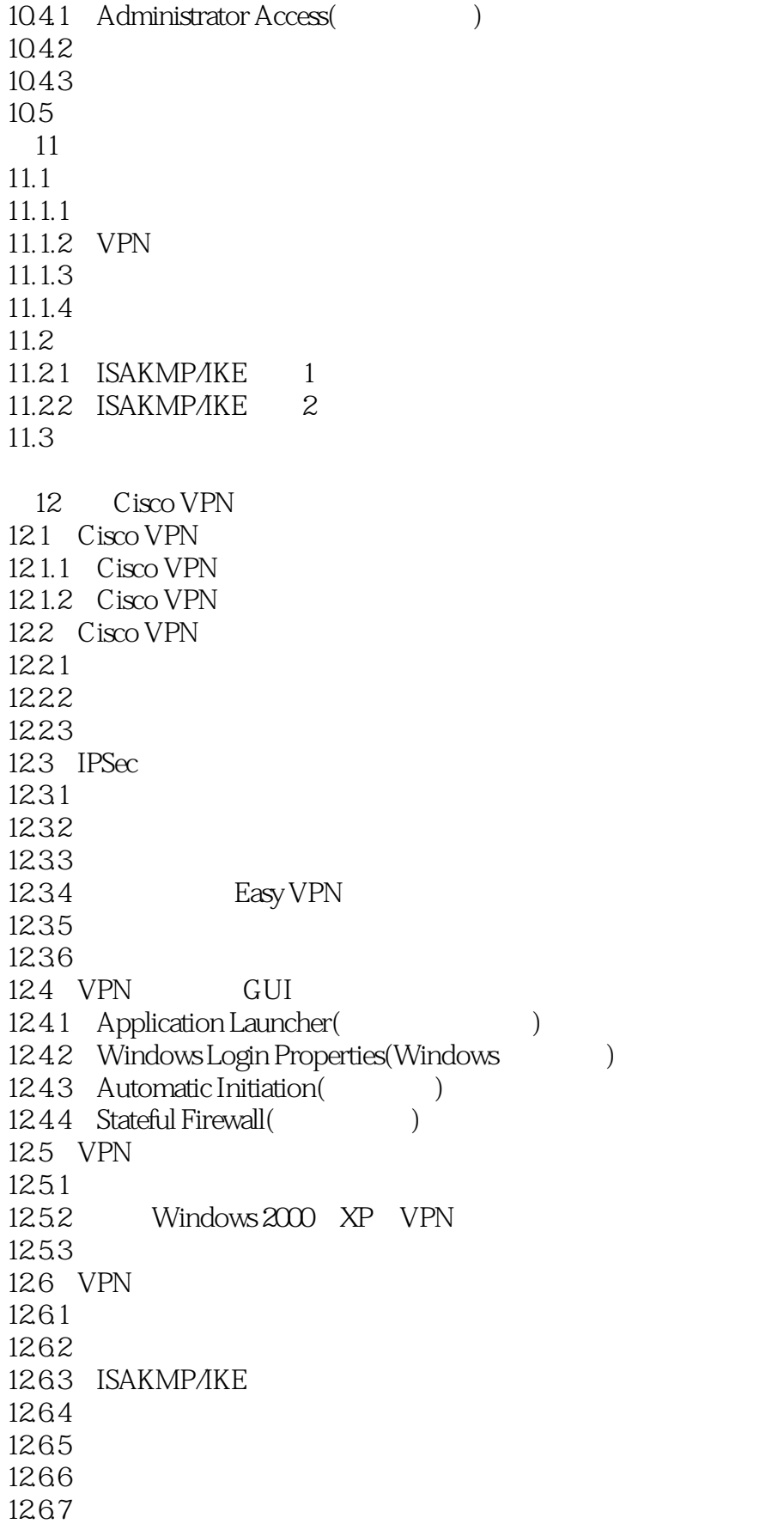

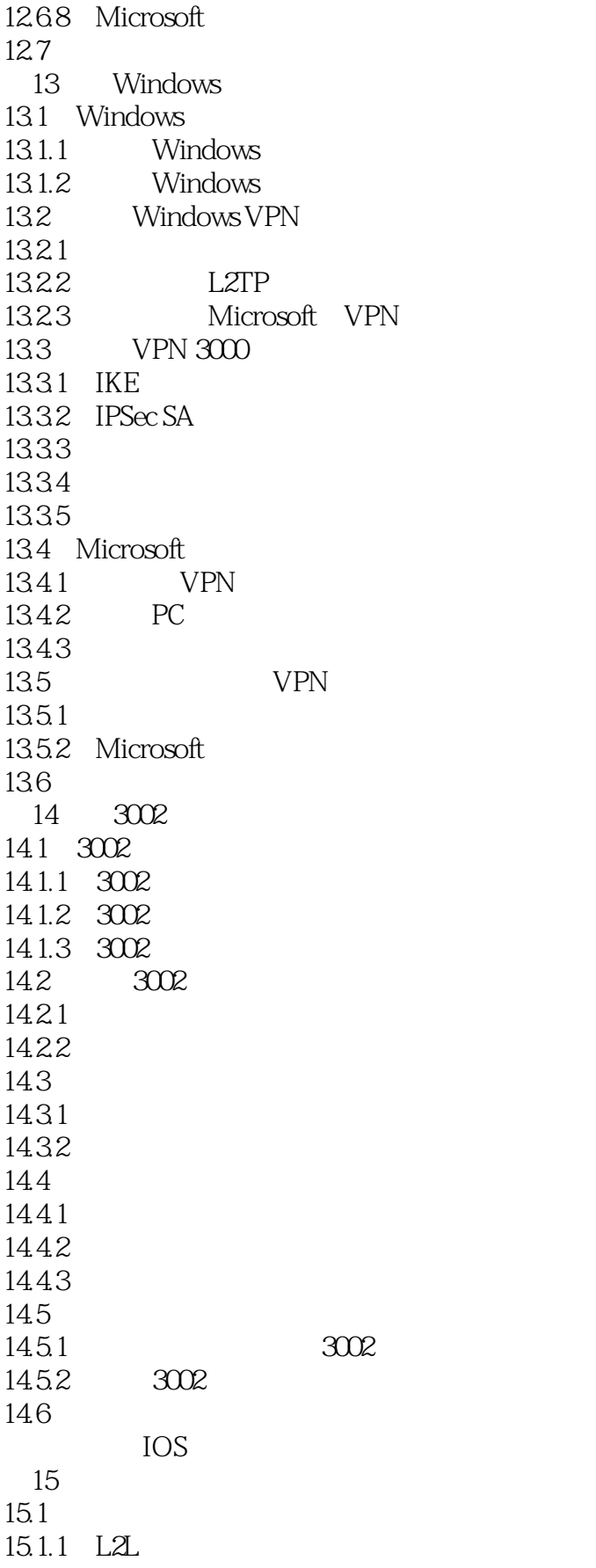

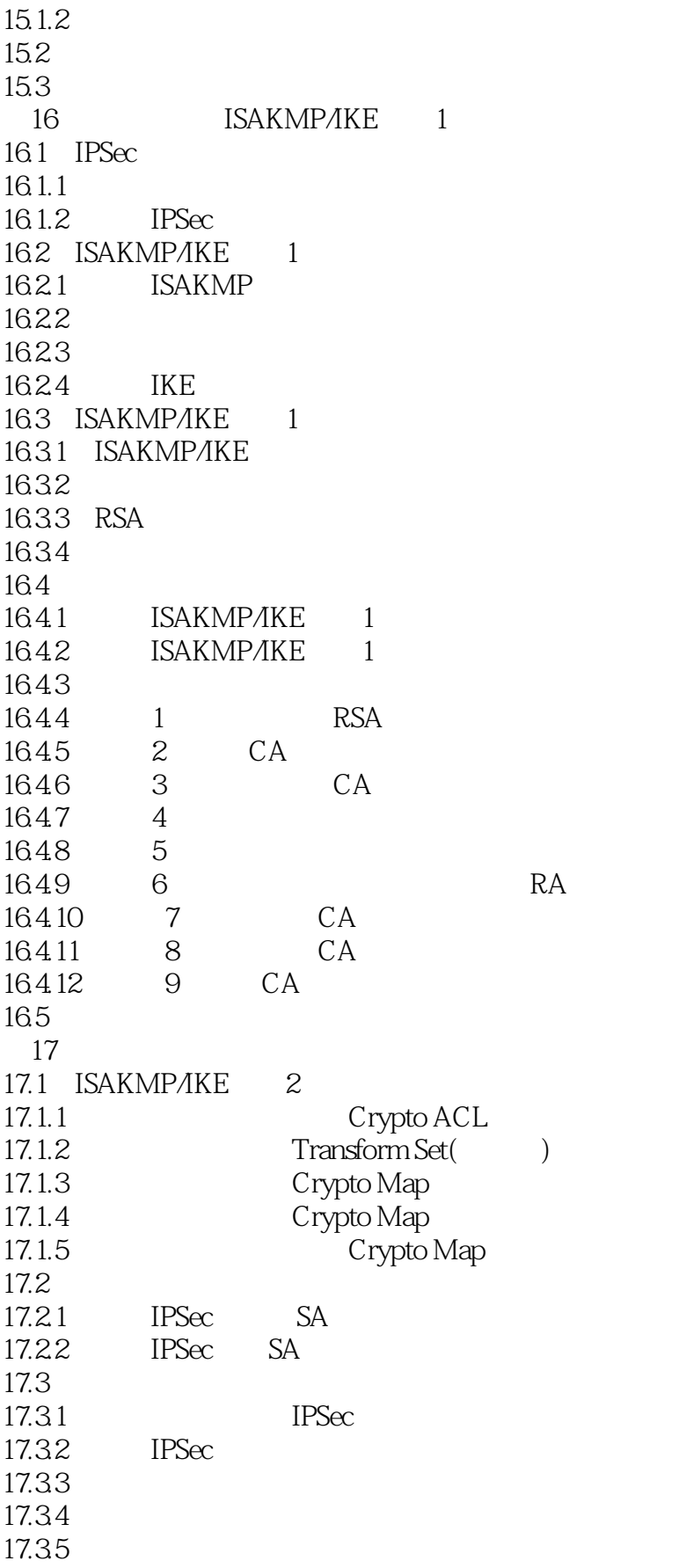

<<Cisco VPN >>>

17.36 IPSec 17.37 L2L 17.4  $18$ 18.1 Easy VPN  $18.1.1$  Easy VPN 18.1.2 VPN 18.1.3 Easy VPN 18.2 Easy VPN 18.2.1 Easy VPN 18.2.2 Easy VPN 18.2.3 Easy VPN 18.3 IPSec L2L 18.31 1832 L2L 18.4 WebVPN 18.4.1 WebVPN 18.4.2 WebVPN 18.5  $19$ 19.1 ISAKMP/IKE 1  $19.1.1$  1 19.1.2 show crypto isakmp sa 19.1.3 debug crypto isakmp  $19.1.4$  debug crypto pki  $19.1.5$  debug crypto engine  $19.2$  ISAKMP/IKE  $2$  $19.21$  2 19.2.2 show crypto engine connection active 19.2.3 show crypto ipsec sa 19.2.4 debug crypto ipsec  $19.3$  IPSec 19.3.1 IPSec VPN 19.32 Crypto 19.33 19.4 19.4.1 19.42 19.43 19.5 PIX 20 PIX ASA  $20.1$  PIX 20.1.1 L2L 20.1.2 PIX ASA 20.2 PIX ASA 20.2.1 PIX ASA VPN

 $<<$ Cisco VPN $>>$ 

20.2.2 PIX 20.2.3 ASA 20.3 21 PIX ASA  $21.1$  ISAKMP/IKE 1  $21.1.1$  IPSec  $21.1.2$  ISAKMP  $21.1.3$  $21.1.4$ 21.2 ISAKMP/IKE 2  $21.21$  $21.22$ 21.2.3 Crypto Map 21.2.4 Crypto Map  $21.25$ 21.3 LZL 21.31 FOS 6.3L2L 21.32 FOS 7.0 L2L  $21.4$ 22 PIX ASA  $22.1$   $6x$  Easy VPN  $22.1.1$   $6x$  Easy VPN  $22.1.2$   $6x$  Easy VPN  $22.2$   $6x$  Easy VPN  $22.21$   $6x$  Easy VPN 22.22  $22.23$  6x  $22.24$   $6x$  Easy VPN 22.3 7.0 Easy VPN  $22.31$ 22.32 22.3.3 22.34 XAUTH 22.3.5 远程访问会话的问题及在7.0中的解决方案 22.36 7.0 Easy VPN  $22.4$ 23 PIX ASA 23.1 ISAKMP/IKE 1  $23.1.1$  1  $23.1.2$  show isakmp sa  $23.1.3$  debug crypto isakmp  $23.1.4$  debug crypto vpnclient  $23.2$  ISAKMP/IKE  $2$ 23.2.1 2 23.2.2 show crypto ipsec sa 23.2.3 debug crypto ipsec 23.3

<<Cisco VPN >>>

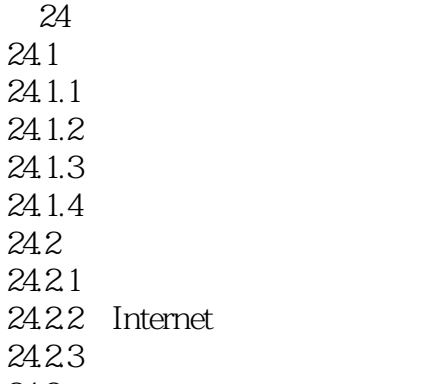

24.3

, tushu007.com <<Cisco VPN >>>  $1.$ 因此,最艰难的部分就是在设备上得到证书——您不需要在您的设备上配置其他对等体的证书。  $RSA$ " $X.509$  "

 $CA$ 

 $CA$  $CA$ 我将下面的"证书颁发机构"部分深入讨论CA。

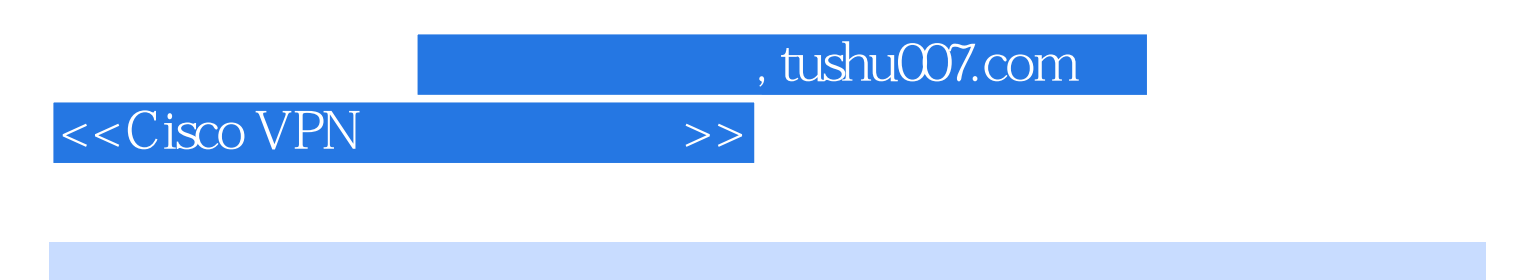

Cisco VPN Cisco Press 2018 Cisco Press 2018 Cisco VPN Cisco VPN Cisco VPN

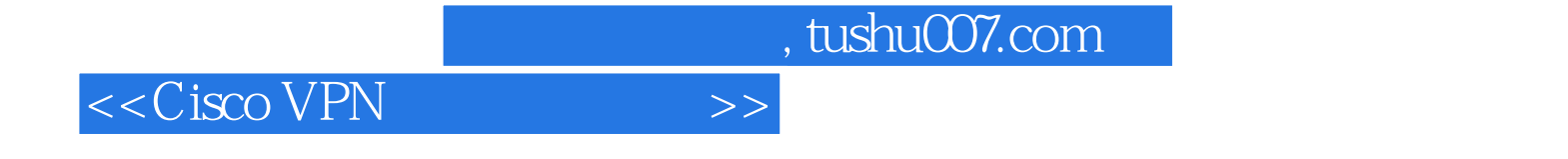

本站所提供下载的PDF图书仅提供预览和简介,请支持正版图书。

更多资源请访问:http://www.tushu007.com